## Under ACADEMICS, Select COURSE ENROLLMENTS

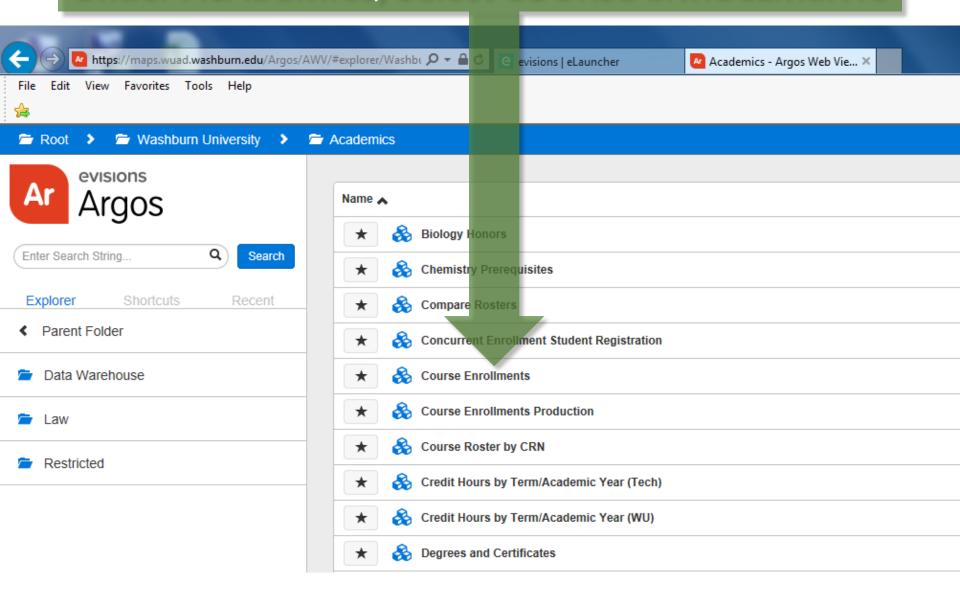

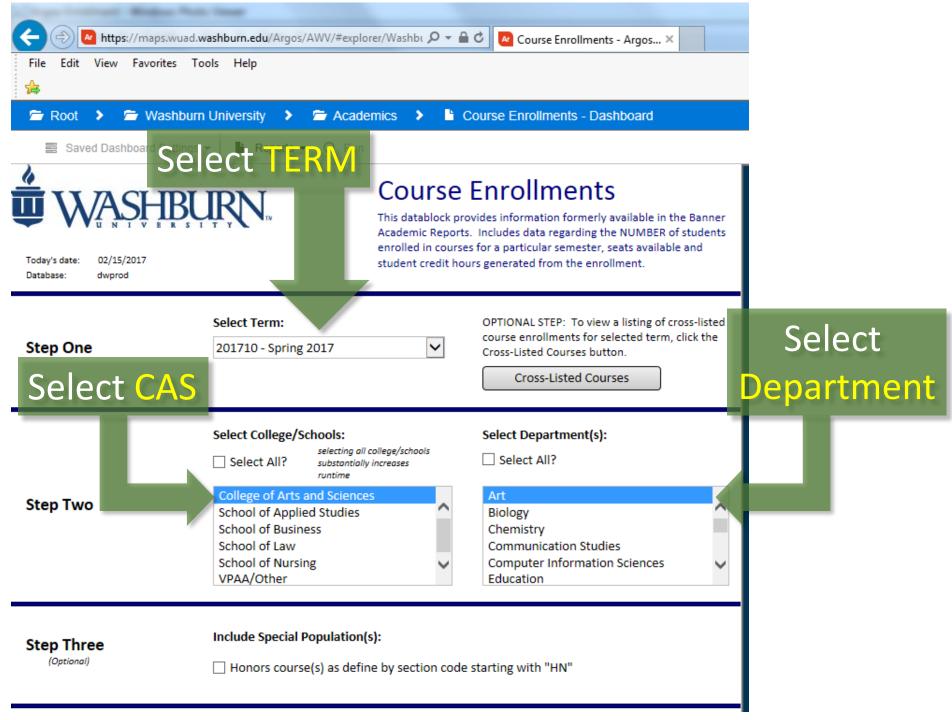

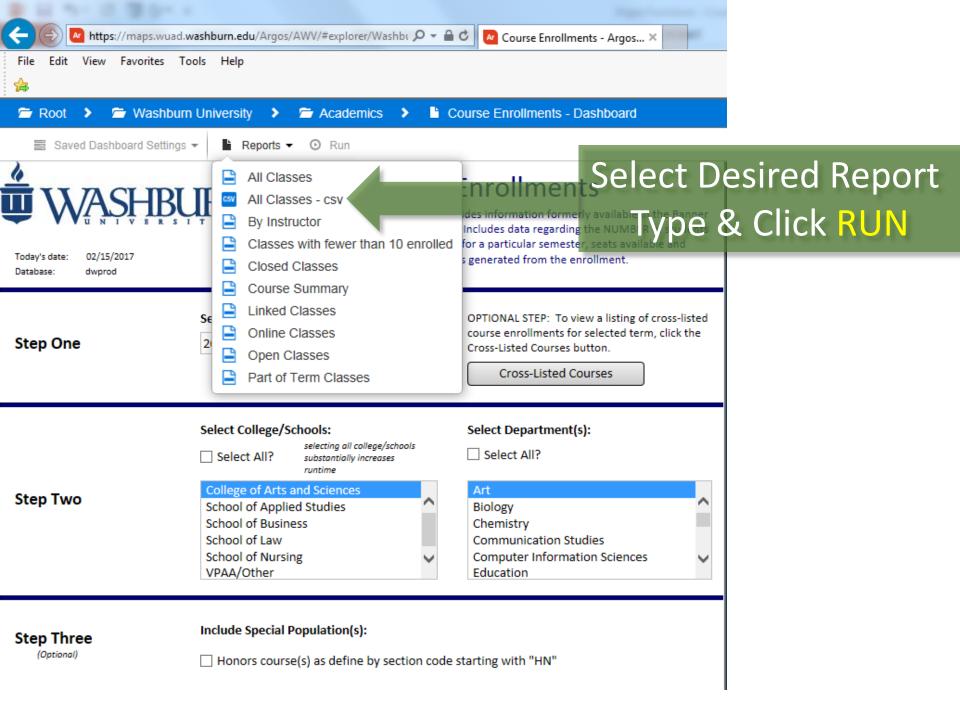

## PDF Versions Are Easy to Read

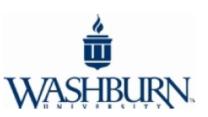

## Course Listings - All Classes

Term Spring 2017 College/School
College of Arts and Sciences

| Subject | Course<br>No. | Section | Course<br>Reference<br>Number | Course<br>Credit<br>Hours | Course Title             | Building | Room | * Course<br>Headcount | Remaining<br>Seats | Max<br>Enrimnt | * Student<br>Credit Hours<br>Generated<br>by Course | Course<br>Start<br>Time |      | Course<br>Days | Instructor Name |
|---------|---------------|---------|-------------------------------|---------------------------|--------------------------|----------|------|-----------------------|--------------------|----------------|-----------------------------------------------------|-------------------------|------|----------------|-----------------|
| AR      | 121           | Α       | 10424                         | 3                         | Design II: 3-D           | AB       | 118  | 17                    | 1                  | 18             | 51                                                  | 1300                    | 1545 | TR             | Marin Abell     |
| AR      | 364           | Α       | 12536                         | 3                         | Advanced Sculpture       | AB       | 125  | 14                    | -4                 | 10             | 42                                                  | 0900                    | 1145 | MW             | Marin Abell     |
| AR      | 102           | VA      | 10440                         | 3                         | Survey of Art History II |          |      | 12                    | 13                 | 25             | 36                                                  |                         |      |                | Christa Dalien  |
| AR      | 103           | VA      | 10487                         | 3                         | Introduction to Art      |          |      | 24                    | 1                  | 25             | 72                                                  |                         |      |                | Christa Dalien  |

## Excel Versions (CSV) are manipulatible

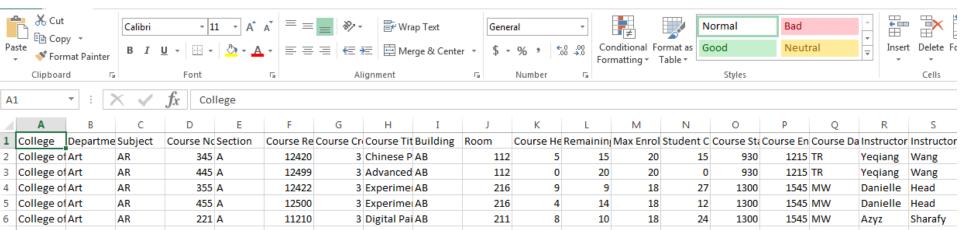

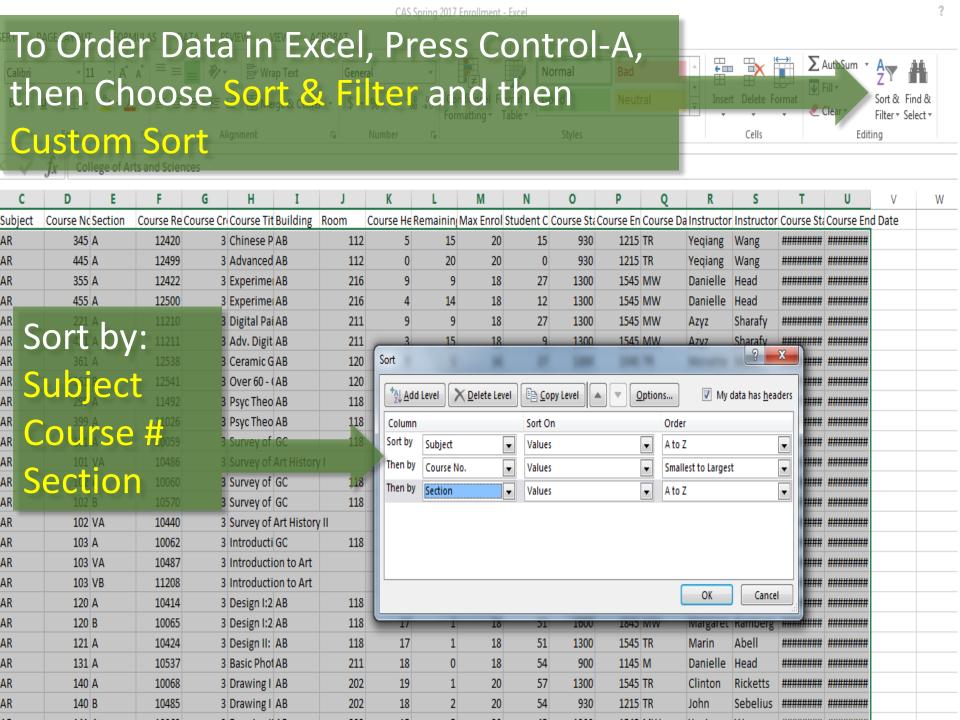